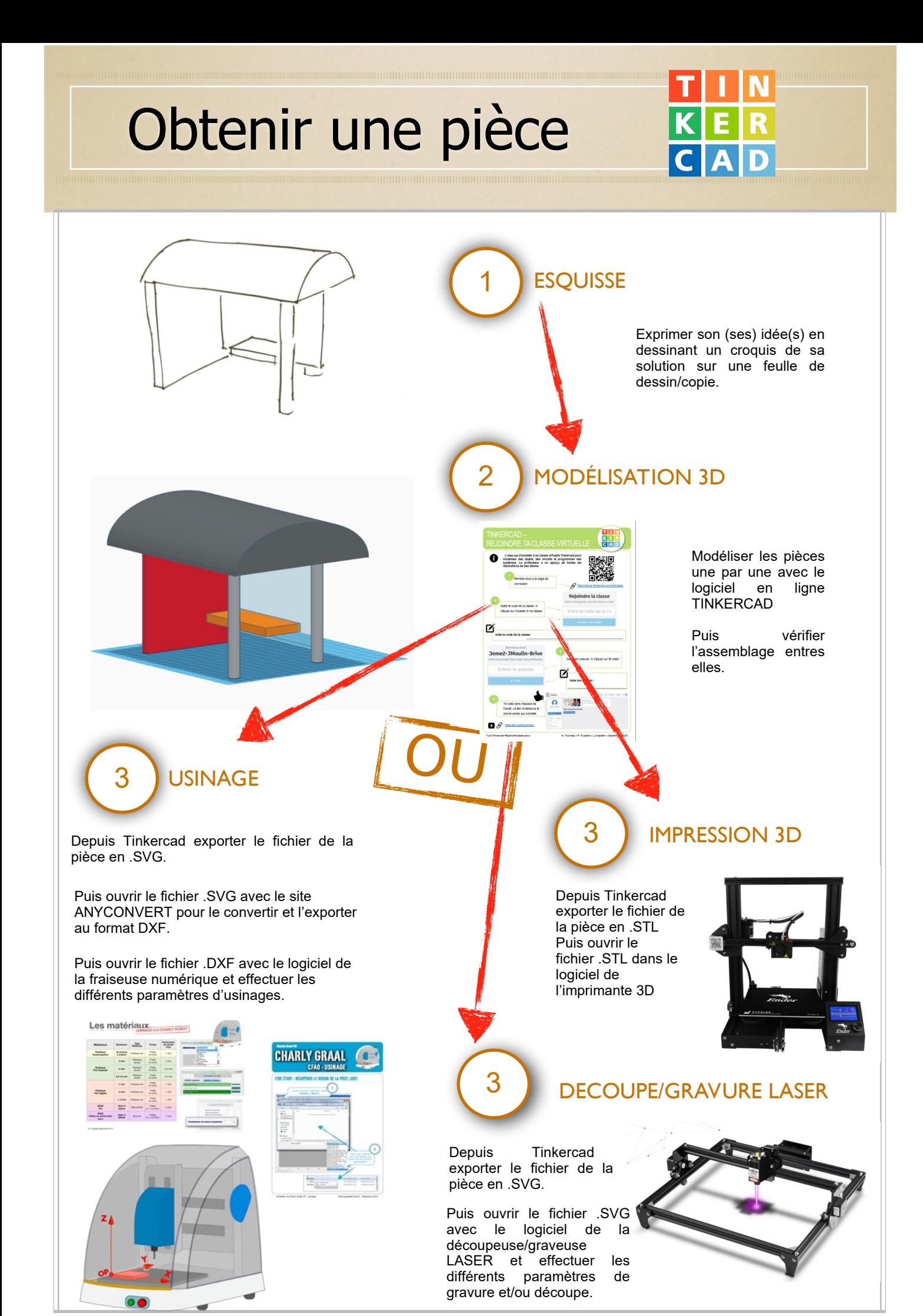

Ac. Toulouse - N. Tourreau / P. Pujades / Ac.Limoges L.Chastain -Janv.2022